## STATISTIKA NON-PARAMETRIK

Oleh : Dadag Juandi

# **STATISTIKA NON-PARAMETRIK**

**Q** Metode statistika bebas distribusi

**■** Asumsi kenormalan dilanggar

**■ Beberapa contoh uji statistika non-parametrik :** 

Uji Kenormalan

Uji untuk Membandingkan Pengaruh Dua Perlakuan

## **UJI KENORMALAN**

## • **Uji Khi-Kuadrat (***Chi-Square***)**

Asumsi : Sampelnya adalah sampel acak dan skala pengukurannya adalah skala nominal Hipotesis yang diuji :

> $H_1$ :  $F(x) \neq F^*(x)$  untuk paling sedikit satu x  $H_0$ :  $F(x) = F^*(x)$  untuk semua x 1 0

Fungsi distribusi normal untuk v. a.X:

$$
F^*(x) = P(X \le x) = \int_{-\infty}^{x} \frac{1}{\sigma \sqrt{2\pi}} e^{-\frac{(-\mu)^2}{2\sigma^2}} dt
$$

# **Uji Khi-Kuadrat (***Chi-Square***)**

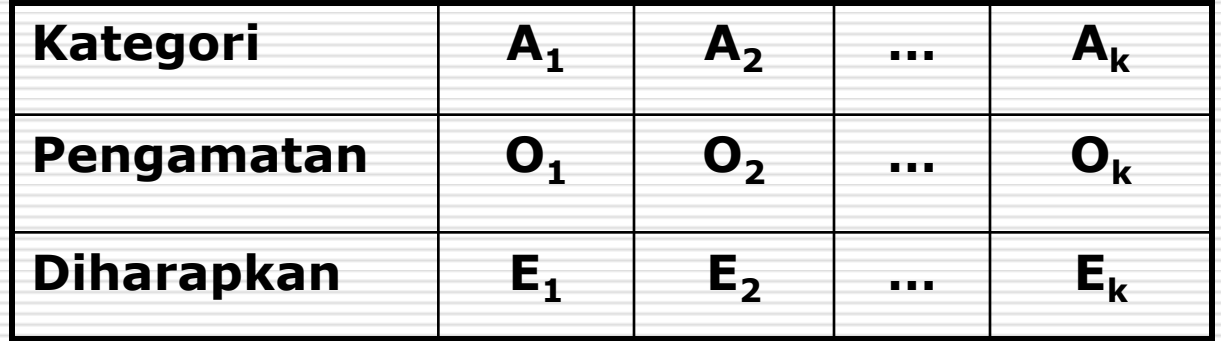

Statistik Uji (*Test Statistic*) : Di bawah  $H_0$ , T berdistribusi k  $\overline{1}$   $E_i$ 2  $i - \frac{1}{1}$ E  $\mathbf{O}_{\mathrm{i}} - \mathrm{E}$ T 2  $(1-\alpha);(k-1)$ 

# **Contoh**

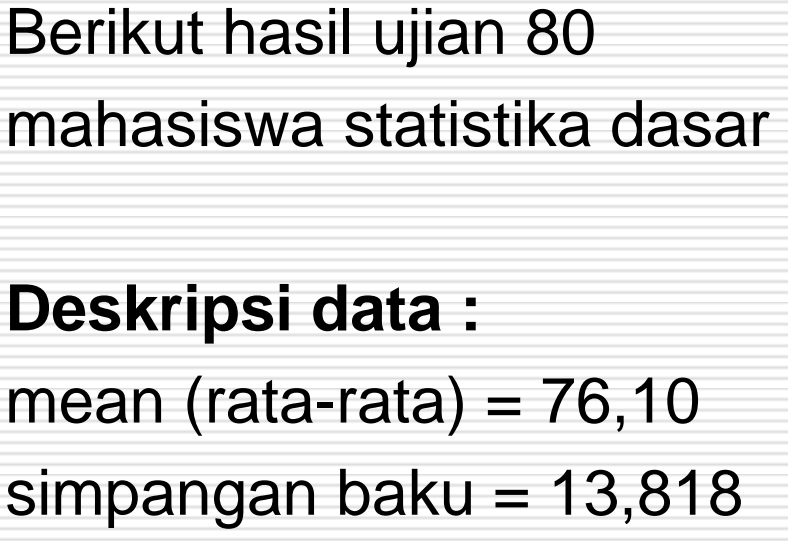

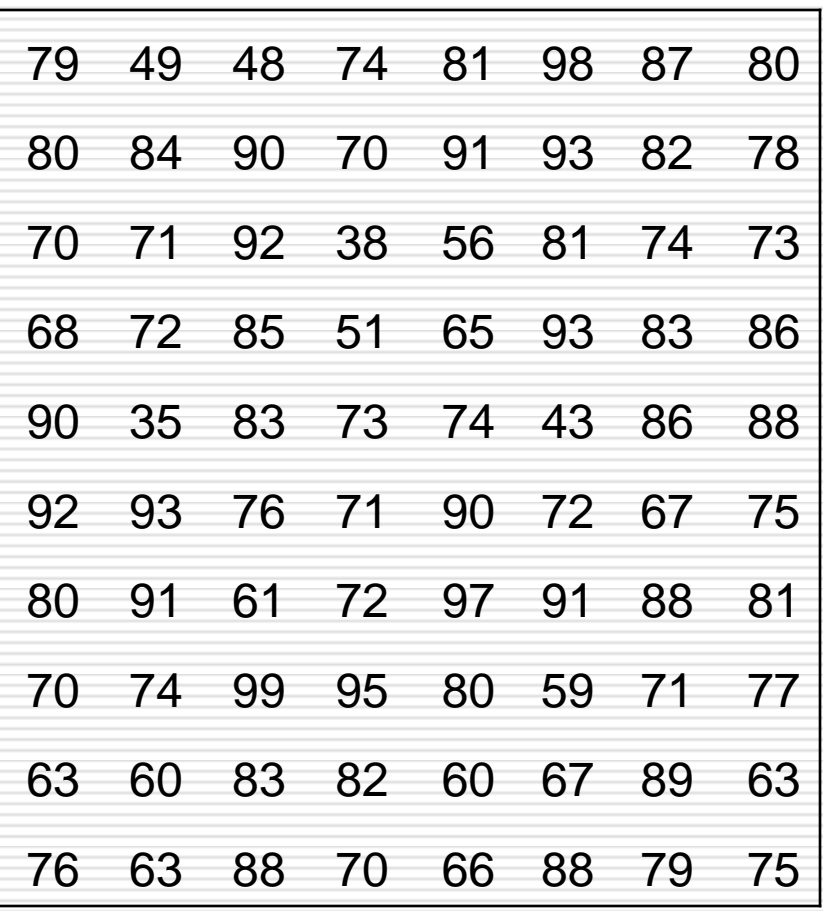

## **Hasil Uji Khi-Kuadrat**

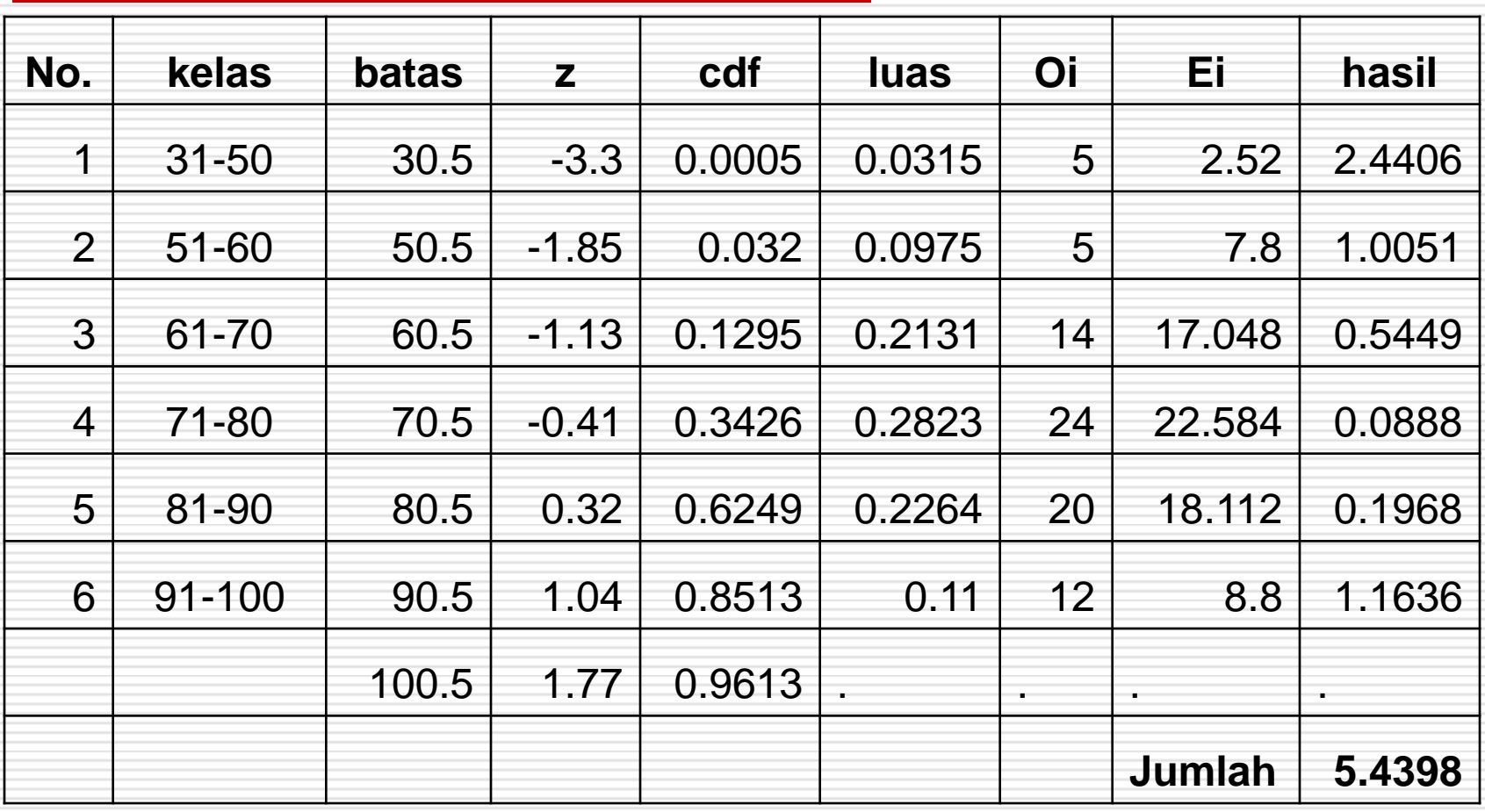

## **Kesimpulan**

Misalkan dipilih  $\alpha = 5\%$ . Karena T hitung  $= 5,4398$ ≤ 11,07 = maka  $H_0$  diterima. Artinya data berdistribusi normal. Catatan : skewness = -0,799 kurtosis  $= 0,598$ 2 0,95

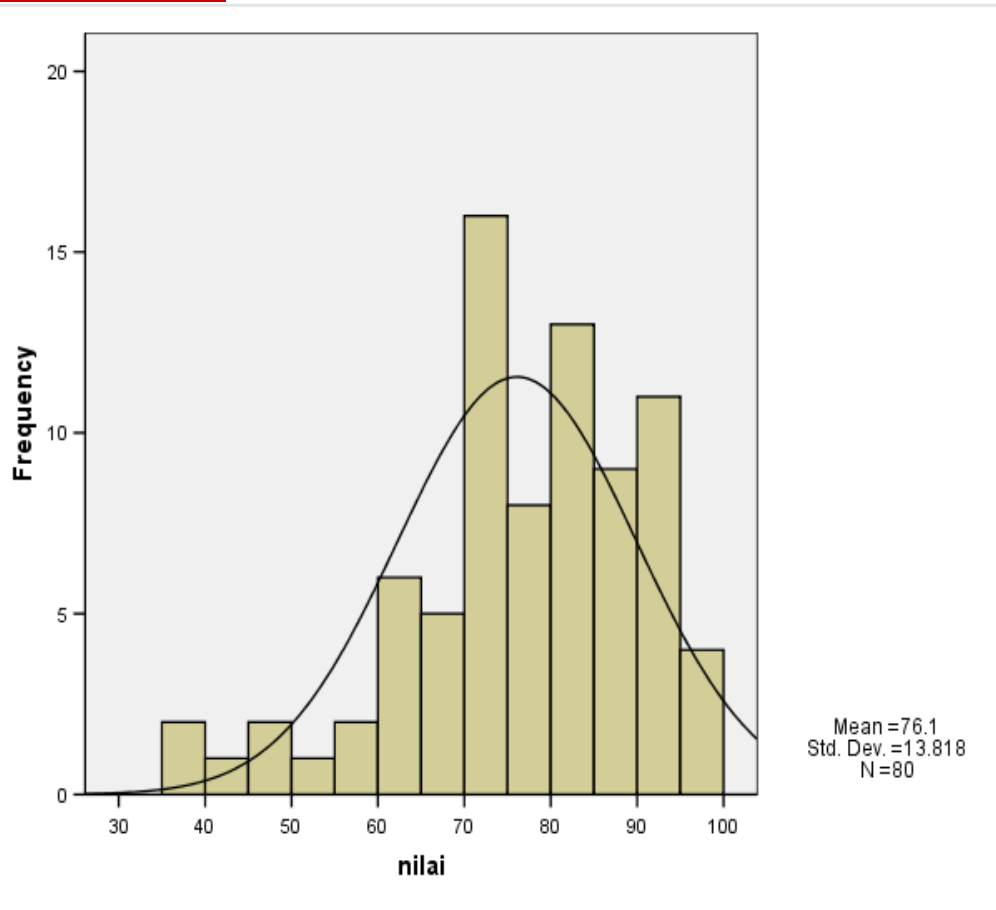

# **Uji Kolmogorov-Smirnov (K-S)**

Asumsi : Sampelnya adalah sampel acak Statistik Uji :  $T = supF*(x) - S(x)$  $S(x)$  = fungsi distribusi empiris  $\mathbf{X}$ 

Tolak H<sub>0</sub> jika pada tingkat kepercayaan α , T  $\geq$  w<sub>1- α</sub>

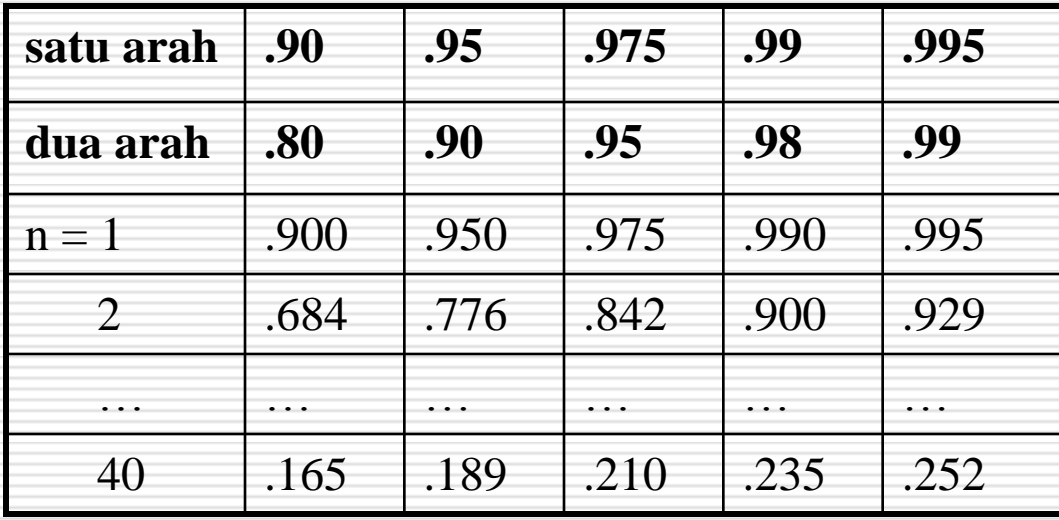

## **Langkah Pengujian K-S dengan SPSS**

- Lakukan langkah berikut dengan SPSS :
- □ Analyze
- Nonparametric Tests
- 1-Sample K-S
- □ Pilih variabel yang mau diuji kenormalannya dan pastikan Test Distribution : Normal

## **Hasil Uji K-S dengan SPSS**

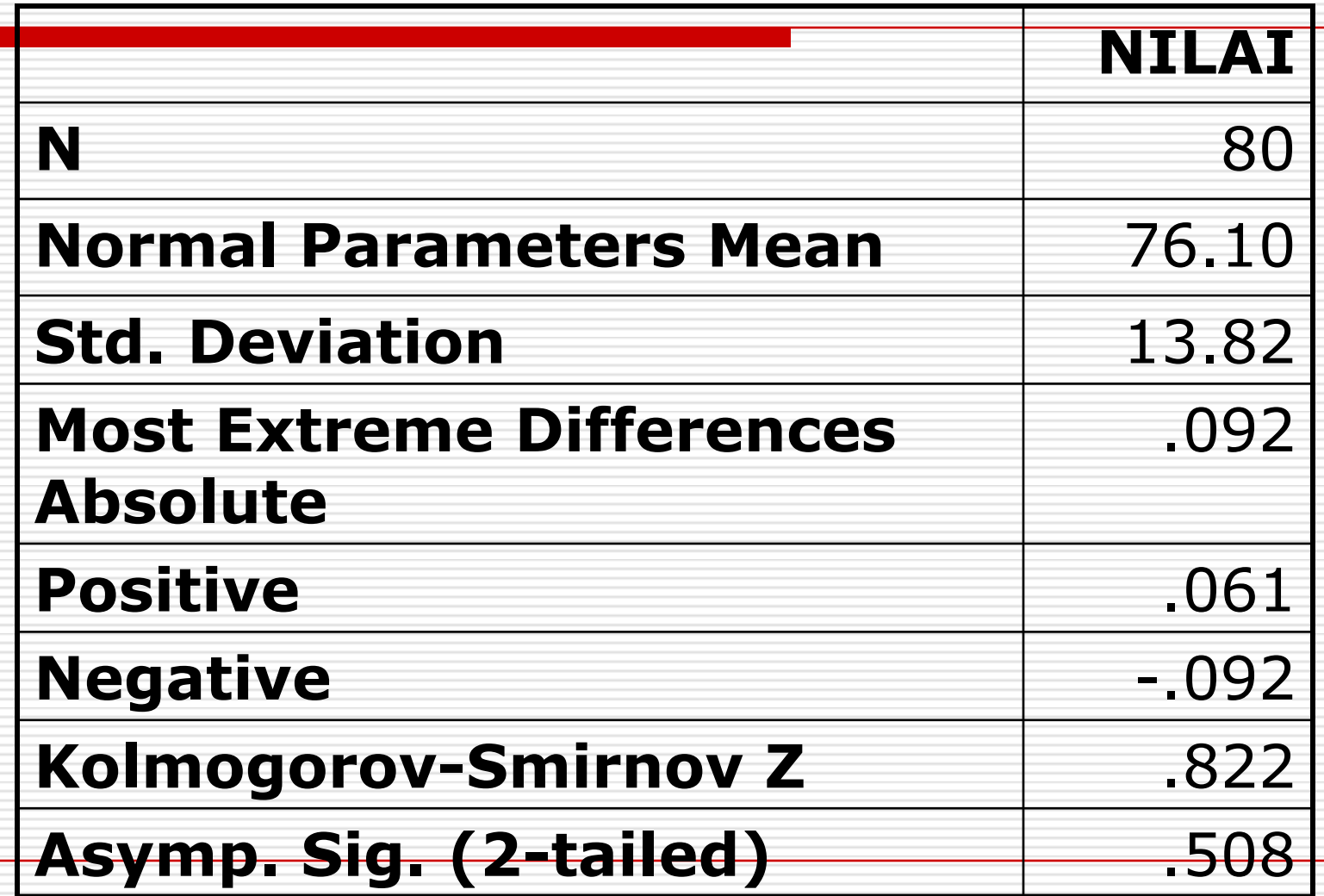

#### **Normal P-P Plot of GAIN TES 1 KEL EKSPERIMEN 1**

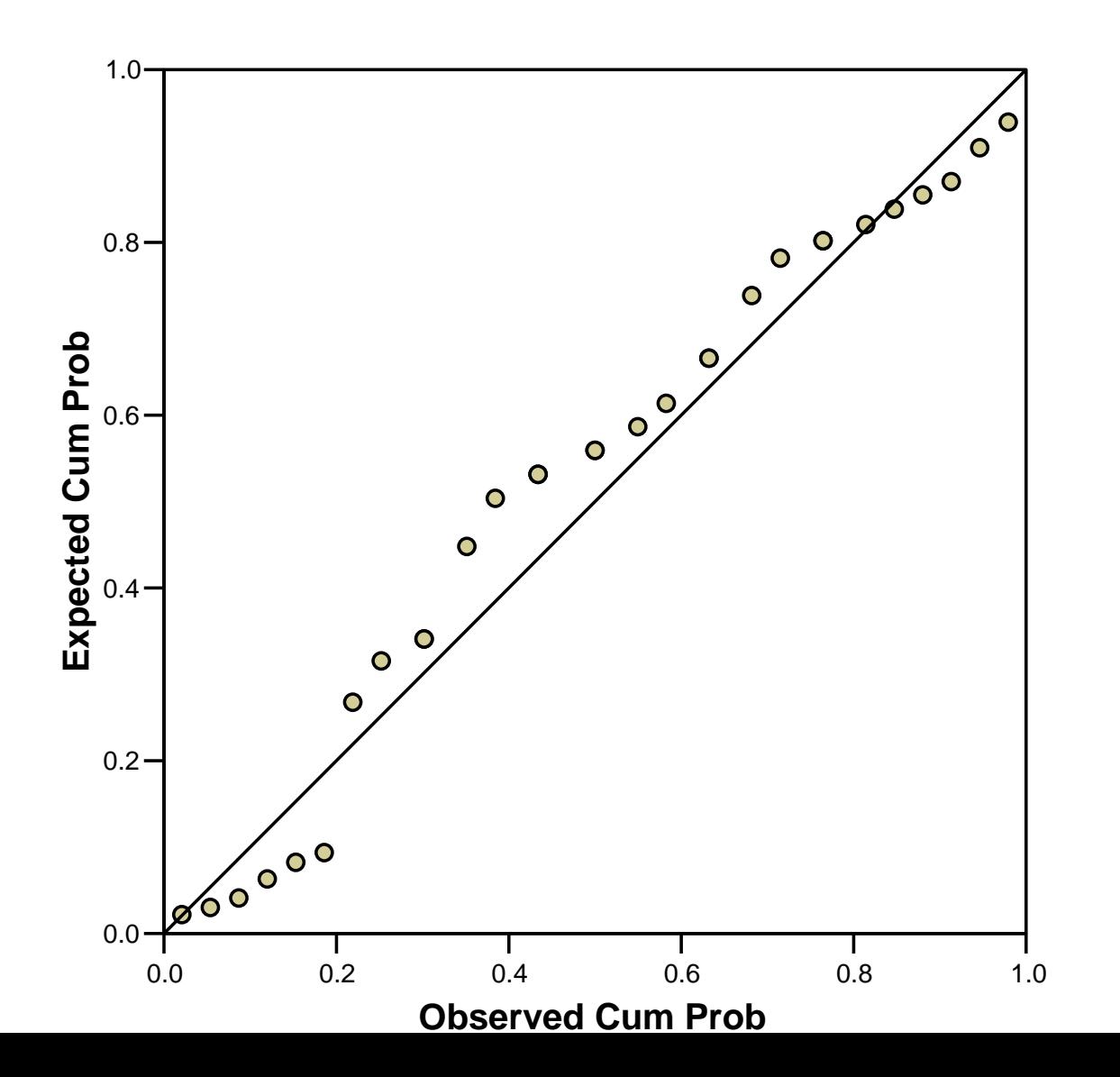

#### **One -Sample Kolmogorov-Smirnov Te st**

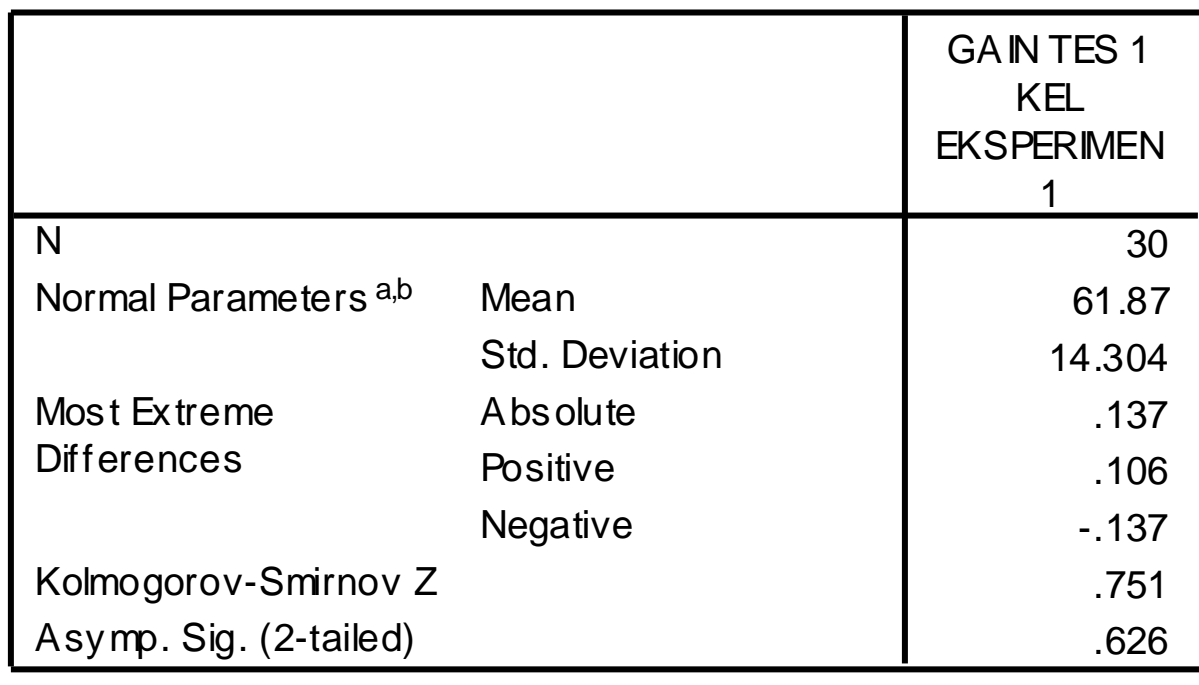

a. Test distribution is Normal.

b. Calculated from data.

- Perhatikan pada tabel tadi asymp. (2-tailed) : 0,508 = nilai-p (*p-value*)
- □ Nilai-p : peluang mengamati suatu nilai sampel sebesar atau lebih besar dari nilai yang sesungguhnya diamati bila  $H_0$  benar. (Sembiring, R.K. *Analisis Regresi*, hal. 20)
- $\Box$  Makin kecil nilai-p makin sulit mempercayai kebenaran  $H_0$  atau makin besar dukungan dari data terhadap H<sup>1</sup> . (Sembiring, R.K. *Analisis Regresi*, hal. 20)
- $\Box$  Tetapkan α = 5%,. Karena nilai-p > α, maka H<sub>0</sub> diterima. Ini berarti data berdistribusi normal.

## **Uji Dwisampel Wilcoxon (Uji Jumlah Rang Wilcoxon)**

- Membandingkan dua populasi kontinu bila hanya tersedia sampel takbebas yang sedikit dan kedua populasi asalnya tidak normal
- $\Box$  Misal n<sub>1</sub> banyaknya sampel yang lebih kecil dan n<sub>2</sub> banyaknya sampel yang lebih besar. Urutkan semua  $n_1 + n_2$  pengamatan dengan urutan membesar. Kemudian beri rang 1, 2, ...,  $n_1 + n_2$  pada tiap pengamatan.
- $\Box$  Bila terdapat seri maka pengamatan tsb diganti dengan rataan rangnya. Contoh jika pengamatan ketujuh dan kedelapan sama maka rangnya 7,5.

### **Langkah Pengujian :**

- $\Box$  Misalkan akan diuji : H<sub>0</sub> : μ<sub>1</sub> = μ<sub>2</sub> vs H<sub>1</sub> : μ<sub>1</sub> ≠ μ<sub>2</sub> atau  $\mu_1 < \mu_2$  atau  $\mu_1 > \mu_2$
- $\Box$  Pilih α taraf keberartian
- $\Box$  Misalkan : jumlah rang yang berasal dari ke n<sub>1</sub> pengamatan dalam sampel yang lebih kecil =  $W_1$  dan jumlah rang yang berasal dari ke n<sub>2</sub> pengamatan dalam sampel yang lebih besar = W<sub>2</sub>.
- □ Misalkan  $U_1 = \{W_1 [n_1(n_1+1)]/2\}$  dan  $U_2 = \{W_2 - [n_2(n_2+1)]/2\}$ ,  $U = min\{U_1, U_2\}$ .
- Daerah kritis :
- (a) semua nilai u yang memenuhi *P* (*y* ≤ 4 | *H*<sub>0</sub>*benar*  $\frac{1}{2}$  < α bila n<sub>2</sub>  $\leq$  8 dan ujinya ekaarah
- (b) semua nilai u yang memenuhi 2P $Q ≤ 4 | H<sub>0</sub> *benar* ] < α$ bila n<sub>2</sub>  $\leq$  8 dan ujinya dwiarah
- ( c)semua nilai U yang lebih kecil atau sama dengan nilai kritis yang sesuai dalam tabel bila  $9 \le n_2 \le 20$
- $\Box$  Hitung w<sub>1</sub>, w<sub>2</sub>, u<sub>1</sub> dan u<sub>2</sub> dari sampel bebas berukuran  $n_1$  dan  $n_2$  dengan  $n_1 \leq n_2$
- $\Box$  Gunakan u yang terkecil diantara u<sub>1</sub> dan u<sub>2</sub>. Kemudian tentukan apakah u jatuh pada daerah penerimaan atau pada daerah kritis.
- $\Box$  Kesimpulan : Tolak H<sub>0</sub> bila u jatuh dalam daerah kritis; jika sebaliknya terima H $_{\rm 0}$